# Основы создания микроклимата в помещении.

### **Введение**

Система Отопления – предназначена для создания в помещениях температурной обстановки соответствующей комфортной для человека или отвечающей требованиям технологического процесса.

Отопление - поддержание в закрытых помещениях нормируемой температуры со средней необеспеченностью 50 ч/г (из /1/).

При определении температурной обстановки в помещении следует учитывать мощность системы отопления, месторасположение отопительных устройств, источники поступления и потерь теплоты.

Для определения необходимой мощности системы отопления, необходимо составление уравнения теплового баланса, т.е. определение суммарных теплопотерь помещения (Q<sub>пот</sub>) и суммарных теплопоступлений в помещение  $(Q_{\text{bbII}})$ .

Расчётные теплопотери (представленные в курсовом проекте):

- через наружные стены;
- через окна и двери;
- через пол и потолок;
- на нагрев наружного инфильтрирующегося воздуха через ограждающие конструкции;
- на нагрев наружного инфильтрирующегося воздуха для вентиляции (при отсутствии системы приточной вентиляции).

Расчётные теплопоступления (представленные в курсовом проекте):

• Бытовые теплопоступления.

#### **1 Исходные данные,**

Рассчитываемое здание – жилое одноквартирное, число этажей – 3, высота этажа 3,52 м. Город застройки здания – Челябинск.

Для города Челябинск для холодного периода года температура наружного воздуха наиболее холодной пятидневки с обеспеченностью 0,92 равняется -34<sup>0</sup>С; продолжительность периода со средней суточной температурой менее или равной 8 <sup>0</sup>C - 218 суток, средняя температура этого периода будет -6,5<sup>0</sup>C.

Фактическое сопротивление теплопередаче наружной стены:

 $R_0$  = 1,766 м<sup>2,</sup>°C/Вт – из прил. 1

Сопротивление теплопередаче окна:

 $R_{\text{ok}} = 0.7 \text{ M}^{2} \cdot {}^{\circ}\text{C/B}$ т – из прил. 1.

Сопротивление теплопередаче чердачного перекрытия:

 $R_{\text{nr}}$  = 4,12 м<sup>2,</sup>°C/Вт – из строительной теплофизики.

## **2 Порядок расчёта потерь теплоты через ограждающие конструкции,**

Рассмотрим основную формулу для определения основных и добавочных теплопотерь через отдельные ограждающие конструкции.

$$
Q_i = A_i \cdot K_i \cdot (t_n - t_n) \cdot n_i \cdot (1 + \Sigma \beta_i), \qquad (2.1)
$$

где A<sub>i</sub> – расчётная площадь ограждающей конструкции, м<sup>2</sup>;

 $K_i$  – коэффициент теплопередачи ограждающей конструкции, Bт/(м<sup>2,0</sup>C);

 $\mathfrak{t}_{\mathsf{n}}$  – температура рассчитываемого помещения,  $^0\text{C};$ 

t<sub>н</sub> –температура наружного воздуха (средняя температура наиболее холодной пятидневки обеспеченностью 0,92), по /2/,  $^0\mathrm{C};$ 

ni – коэффициент, принимаемый в зависимости от положения наружной поверхности, по /3/.

βi – добавочные теплопотери в долях от основных потерь, по /4/.

Добавочные потери теплоты через ограждающие конструкции следует принимать в долях от основных потерь:

- в помещениях любого назначения через наружные вертикальные и наклонные (вертикальная проекция) стены, двери и окна, обращенные на север, восток, северо-восток и северо-запад размере 0,1, на юго-восток и запад - в размере 0,05; в угловых помещениях дополнительно - по 0,05 на каждую стену, дверь и окно, если одно из ограждений обращено на север, восток, северо-восток и северо-запад и 0,1 - в других случаях;
- через наружные двери, не оборудованные воздушными или воздушнотепловыми завесами, при высоте зданий H, м, от средней планировочной отметки земли до верха карниза, центра вытяжных отверстий фонаря или устья шахты в размере:
	- o 0,27·H для двойных дверей с тамбурами между ними;

Следует помнить, что при определении потерь теплоты через полы на грунте, следует пользоваться следующей методикой.

Сопротивление теплопередаче пола:

- для неутепленных полов на грунте и стен, расположенных ниже уровня земли, по зонам шириной 2 м, параллельным наружным стенам, принимая  $R_{H,\Pi}$ , м<sup>2</sup> °С/Вт, равны:
	- o 2,1 для I зоны;
	- o 4,3 для II зоны;
	- o 8,6 для III зоны;
	- o 14,2 для IV зоны (для оставшейся площади пола);
- для утепленных полов на грунте и стен, расположенных ниже уровня земли, утепляющего слоя толщиной  $\delta$ , м, принимая  $R_{\nu n}$ , м<sup>2 0</sup>С/Вт, по формуле:

$$
R_{y,n} = R_{H,n} + \Sigma \delta / \lambda; \tag{2.2}
$$

 $\bullet$  для полов на лагах, принимая R<sub>л</sub>, м<sup>2,0</sup>С/Вт, по формуле

$$
R_n = 1,18 \cdot R_{y.n.}
$$
 (2.3)

 $2.1$ Расчёт потерь теплоты через ограждения углового помещения цокольного этажа.

Пример, расчёта для аппаратной, далее все расчёты аналогичны, и приведены в приложении 2.

Рисунок 2.1 002 - Аппаратная, допустимая температура внутреннего воздуха  $18^0C$ .

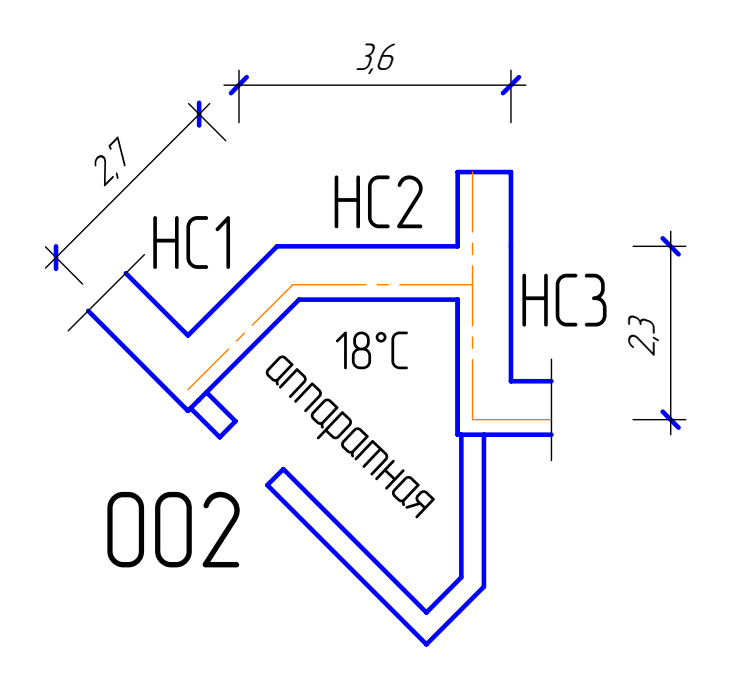

Высоту наружной стены принимаем 2 м, т.к. высота этажа 3,52 и учитываем, что цокольный этаж заглублён в землю на 1,5 м.

Тогда площадь наружной стены 1 будет, при определении длины учитываем наружный угол:

$$
A_{\text{HC1}} = 2.7 \cdot 2 = 5.4 \text{ m}^2
$$

Аналогично:

$$
A_{\text{HC2}} = 3,6.2 = 7,2 \text{ m}^2,
$$
  

$$
A_{\text{HC3}} = 2,3.2 = 4,6 \text{ m}^2,
$$

К = 0,566 Вт/(м<sup>2,0</sup>С), см. приложение 1.

Расчётная разность температур, 52<sup>0</sup>С, т.к. -34<sup>0</sup>С температура наружного воздуха для города Челябинска и температура в помещении принятая равной 18 <sup>0</sup>С. n = 1, т.к. располагается вертикально, перпендикулярно к земле.

Для наружной стены НС1 вводим добавку β = 0,1 ориентирована на восток. Аналогично для НС2 добавка β = 0,05 ориентирована на юго-восток.

В итоге получаем:

 $Q_{\text{HC1}}$  = 5,4 $\cdot$ 0,566 $\cdot$ (18+34) $\cdot$ 1 $\cdot$ (1+0,1) = 175 B $\text{H}$ ,  $Q_{\text{HC2}}$  = 7,2 $\cdot$ 0,566 $\cdot$ (18+34) $\cdot$ 1 $\cdot$ (1+0,05) = 223 B $\text{F}$ ,  $Q_{HG3} = 4.6.0.566 \cdot (18+34) \cdot 1 \cdot (1+0) = 135 \text{ BT}$ 

Также следует учесть потери через пол. Принимаем, что в здании используется утепленный пол по лагам. Примем в качестве утепляющих слоёв керамзитовый гравий - р=800кг/м<sup>3</sup>, δ=0,1м, λ=0,21Вт/(м<sup>,0</sup>С); цементно-песчанный раствор - р=1800кг/м $^3$ , δ=0,1м, λ=0,76Вт/(м $^{\cdot0}$ **сопротивление** теплопередаче утепленного пола будет(по зонам):

 $R_{y,n.1} = 2.1 + 0.1/0.21 + 0.1/0.76 = 2.71 (M·<sup>0</sup>C)/BT$  $R_{y.n.2} = 4.3 + 0.1/0.21 + 0.1/0.76 = 4.91 (M·<sup>0</sup>C)/BT$  $R_{y,n,3} = 8.6 + 0.1/0.21 + 0.1/0.76 = 9.21$  (м<sup>.0</sup>C)/Вт  $R_{y,n,4}$  = 14,2 + 0,1/0,21 + 0,1/0,76 = 14,81 (м $\cdot^0$ C)/Вт

Для, утепленного пола по лагам, получим следующие значения:  $R_{n,n,1}$  = 1,18 · 2,71 = 3,2 (м $\cdot$ <sup>0</sup>C)/Вт  $R_{n.n.2}$  = 1,18  $\cdot$  4,91 = 5,79 (м $\cdot{}^{0}$ C)/Вт  $R_{n,n,3}$  = 1,18 · 9,21 = 10,87 (м $^0C$ )/Вт  $R_{n,n,4}$  = 1,18 · 14,81 = 17,5 (м $^0$ C)/Вт

Значит, например, для аппаратной можем рассчитать теплопотери через пол: А<sub>1зона</sub> = 15,8 м<sup>2</sup>; А<sub>2 зона</sub> = 7,05 м<sup>2</sup>. Соответственно К<sub>1зона</sub> = 1 / 3,2 = 0,31 Вт/(м<sup>.0</sup>С),  $K_{230Ha}$  = 1 / 5,79 = 0,17 Вт/(м<sup>.0</sup>С).

В итоге, получаем:

 $Q_{nn1}$  = 15,8 $\cdot$ 0,31 $\cdot$ (18+34) $\cdot$ 1 $\cdot$ (1+0) = 257 B $\tau$ ,  $Q_{n2}$  = 15,8 $\cdot$ 0,17 $\cdot$ (18+34) $\cdot$ 1 $\cdot$ (1+0) = 63 B $\tau$ ,

Следовательно, суммарные теплопотери для данного помещения равны:  $Q_{cVM}$  = 175+223+135+257+63 = 853 BT.

Расчёт для всех помещений сведен в таблицу, смотри приложение 2.

# **3 Порядок расчёта потерь теплоты на нагревание наружного инфильтрирующегося воздуха.**

В большинстве случаев, расход теплоты идущий на нагревание наружного инфильтрирующегося воздуха, составляет 30-40% от основных теплопотерь, поэтому при расчёте общих теплопотерь, производят специальный расчёт затрат теплоты на нагревание наружного инфильтрирующегося воздуха.

Расход теплоты Q, Вт, на нагревание инфильтрирующегося воздуха, можно определить по формуле:

 $Q_i = 0.28 \cdot \Sigma G_i \cdot c \cdot (t_n - t_n) \cdot k$  (3.1) , где Gi – расход инфильтрирующегося воздуха, через ограждающие конструкции помещения, кг/ч;

с – удельная теплоёмкость воздуха, равная 1 кДж/(кг<sup>.0</sup>С);

 $(t_n-t_H)$  – расчётная разность температур, <sup>0</sup>С, соответственно в помещении и наружного воздуха в холодный период года;

k – коэффициент учёта влияния встречного теплового потока в конструкциях.

Расход воздуха Gi, кг/ч, инфильтрующегося в помещение через окна, определяется по формуле:

 $G_i = 0,216 \cdot (\Delta P_i^{3/3} / R_u) \cdot A_{OK}$  (3.2)

где  $\Delta P_i$  – расчётная разность между давлениями на наружной и внутренней поверхностях ограждающих конструкций на расчётном этаже, Па;

 $R_u$  – сопротивление воздухопроницанию,  $(M^2 \cdot q \cdot \Pi a)$ /кг.

Расход воздуха Gi, кг/ч, инфильтрующегося в помещение через наружные двери, определяется по формуле:

$$
G_i = 0.216 \cdot (\Delta P_i^{3/2} / R_u) \cdot A_{AB},
$$
\n(3.3)

где R<sub>u</sub> = 0,3 (м<sup>2,</sup>ч·Па)/кг – для наружных дверей.

6

Расчётная разность между давлениями на наружной и внутренней поверхностях для каждой ограждающей конструкции <sub>Δ</sub>P<sub>i</sub>, Па, принимается после определения условно-постоянного давления воздуха в здании Рint, Па, отождествляется с давлениями на внутренних поверхностях наружных ограждающих конструкций, на основе равенства расхода воздуха поступающего в здание и удаляемого из него, за счёт теплового и ветрового давления.

Расчётную разность давлений  $\Delta P_i$ , можно определить по формуле:

$$
{}_{\Delta}P_i = (H - h_i) \cdot g \cdot (p_B - p_H) + 0.5 \cdot V_H^2 \cdot p_H \cdot (c_H - c_3) \cdot k_1 - P_{int},
$$
\n(3.4)

где Н – высота здания, от уровня средней планировочной отметки земли до верха карниза или устья шахты, м;

 $h_i$  – расчётная высота, от уровня земли до верха окон или дверей, м;

(pв-pн) – разность плотностей соответственно для внутреннего и наружного воздуха, можно определить по фомуле (3.5);

$$
p_{B,H} = 353 / (t_{B,H} + 273), \tag{3.5}
$$

 $V_{H}$  – скорость ветра /2/, м/с;

cн, cз – аэродинамические коэффициенты соответственно для наветренной и подветренной поверхностей ограждения здания, принимаемые по /5/;

 $k_1$  – коэффициент учета изменения скоростного давления ветра в зависимости от высоты здания, принимаемый по /5/;

P<sub>int</sub> – условно-постоянное давление для помещений (зданий) со сбалансированной вентиляции при отсутствии организованной вентиляции, принимается равным наибольшему избыточному давлению в верхней точке с заветренной стороны здания, обусловленному действием гравитационного и ветрового давлений, определяется по формуле (3.6).

$$
P_{int} = 0.5 \cdot H \cdot g \cdot (p_{B} - p_{H}) + 0.25 \cdot V_{H}^{2} \cdot p_{H} \cdot (c_{H} - c_{3}) \cdot k_{1}
$$
 (3.6)

Итоговые значения сводятся в таблицу.

## **3.1 Расчёт потерь теплоты на нагревание наружного инфильтрирующегося воздуха.**

Итак, чтобы рассчитать необходимые значения расхода теплоты идущие на нагревание наружного инфильтрирующегося воздуха, для начала определим плотность наружного и внутреннего воздуха ( $t_B$  = 18,  $t_H$  = -34).

 $p_B = 353 / (18+273) = 1,213$  кг/м<sup>3</sup>;  $p_{\text{H}}$  = 353 / (-34+273) = 1,477 кг/м<sup>3</sup>.

H = 10,56 м – по проекту, расстояние от среднего уровня земли до верха карниза крыши.

 $(c_{H} - c_{3}) = 0.8 - (-0.6) = 1.4 - 3$ начения коэффициентов по /5/. Тогда условно-постоянное давление будет равно:

 $P_{int} = 0.5 \cdot 10.56 \cdot 9.81 \cdot (1.477 - 1.213) + 0.25 \cdot 4.5^2 \cdot 1.477 \cdot (0.8 + 0.6) \cdot 0.7 = 20.475$  Па. В проекте в таблице рассчитан каждый этаж, опишем например расчёт, для окон первого этажа, определяем условное давление на внешней поверхности наружных ограждающих конструкций, равное сумме гравитационного и ветровых давлений, hi=2,8 – определяется по проекту:

 $P_1 = P_{rp} - P_{\text{B}erp} = (10,56 - 2,8) \cdot 9,81 \cdot (1,477 - 1,213) + 0,5 \cdot 4,5^2 \cdot 1,477 \cdot (0,8 + 0,6)$  $\cdot$ 0.7 = 33.7 Па.

Теперь, чтобы определить условное давление в помещениях Р<sub>х1</sub> составляем уравнение воздушного баланса, для цокольного этажа, принимаем:

- осредненная площадь окон А<sub>1ок</sub> = (2,97+2,64) / 2 = 2,805 м<sup>2</sup>,
- площадь входных дверей А<sub>дв</sub> = (2,25+3,5) / 2 = 2,875 м<sup>2</sup>,
- сопротивление воздухопроницанию для тройного остекления  $R_{\text{ok}}$  = 1 (м<sup>2</sup>·ч·Па)/кг,
- сопротивление для наружных деревянных дверей  $R_{AB} = 0.3 (M^2 \cdot H \cdot \Pi a) / kT$ .

В итоге уравнение воздушного баланса, определяемое по формуле:

0,216· $(P_1 - P_{x1})^{3/3}$ · $A_{0k}$  /  $R_{0k} = (P_{x1} - P_{int})^{3/2}$ · $A_{nB}$  /  $R_{nB}$ ;

Принимает следующий вид:

0,216·(33,7 –  $P_{x1}$ ) <sup>3/</sup> · 2,805 / 1 = ( $P_{x1}$  – 20,475) <sup>1/2</sup> · 2,875 / 0,3,  $0,606(33,7 - P_{x1})^{3/2} = 9,58(P_{x1} - 20,475)^{3/2}$ ;

Полученное уравнение решаем графическим способом. Каждая часть данного уравнения считается, как отдельная функция, и изменяя значение Рх определяют место пересечения этих функций. Расчёт приведен в таблице 3.1, графики представлены на рисунке 3.2.

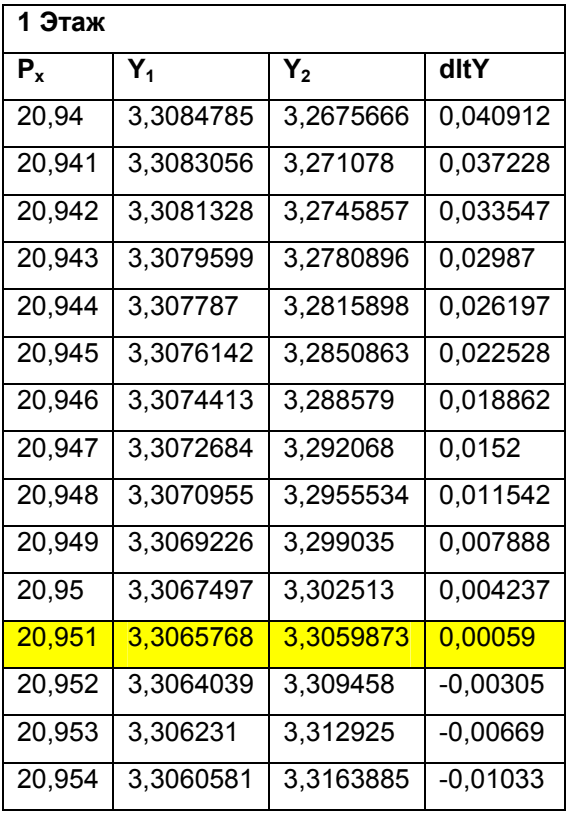

Таблица 3.1 - Расчётные значения для решения уравнения воздушного баланса.

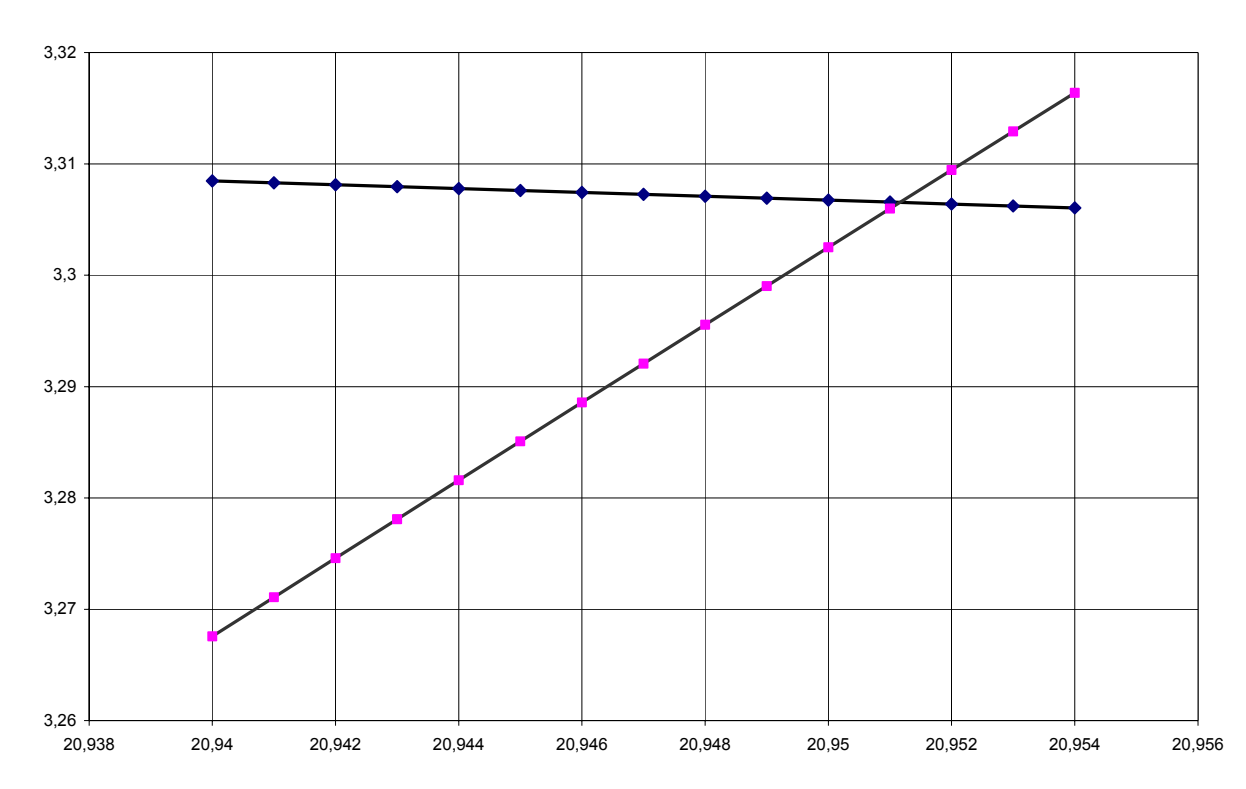

Рисунок 3.2 – Диаграмма уравнения воздушного баланса для цокольного этажа.

Расчёт потерь теплоты на нагревание наружного инфильтрирующегося воздуха, сведён в таблицу 3.3. Также по полученным данным, построена эпюра давления по высоте здания, рисунок 3.4.

Таблица 3.3 – Потери теплоты на нагрев наружного инфильтрирующегося воздуха.

| N <sub>2</sub><br>этажа | $h_i$ , M | $(H_{3A} - h_i),$<br>м | $P_{rp}$ , $\Pi$ a | $P_{\text{B}e\tau p}$<br>Па | $P_i$ , $\Pi$ a | $P_x$ , $\Pi$ a | ∆Р, Па    | G,<br>кг/ч    | Q,<br>$B$ T/M <sup><math>\prime</math></sup> |
|-------------------------|-----------|------------------------|--------------------|-----------------------------|-----------------|-----------------|-----------|---------------|----------------------------------------------|
| 3                       | 8,22      | 2,34                   | 6,0586             | 13,6086                     | 19,6672         | 20,499          | $-0,8318$ | эксфильтрация |                                              |
| 2                       | 4,7       | 5,86                   | 15,1724            | 13,6086                     | 28,781          | 20,937          | 7,8440    | 0,8527        | 10.31                                        |
|                         | 2,8       | 7.76                   | 20,0918            | 13,6086                     | 33,7003         | 20,951          | 12,7493   | 1,1788        | 14.26                                        |

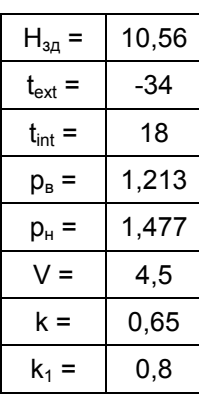

## Данные для расчёта

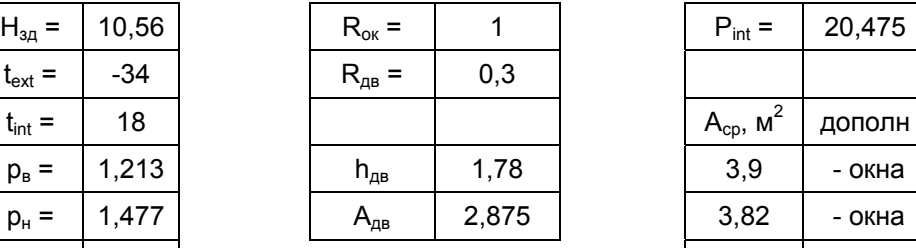

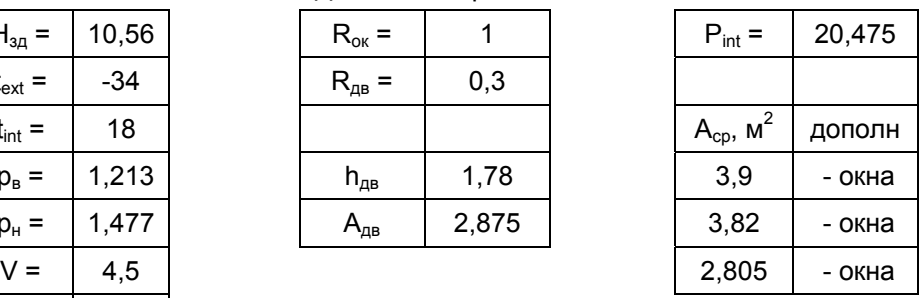

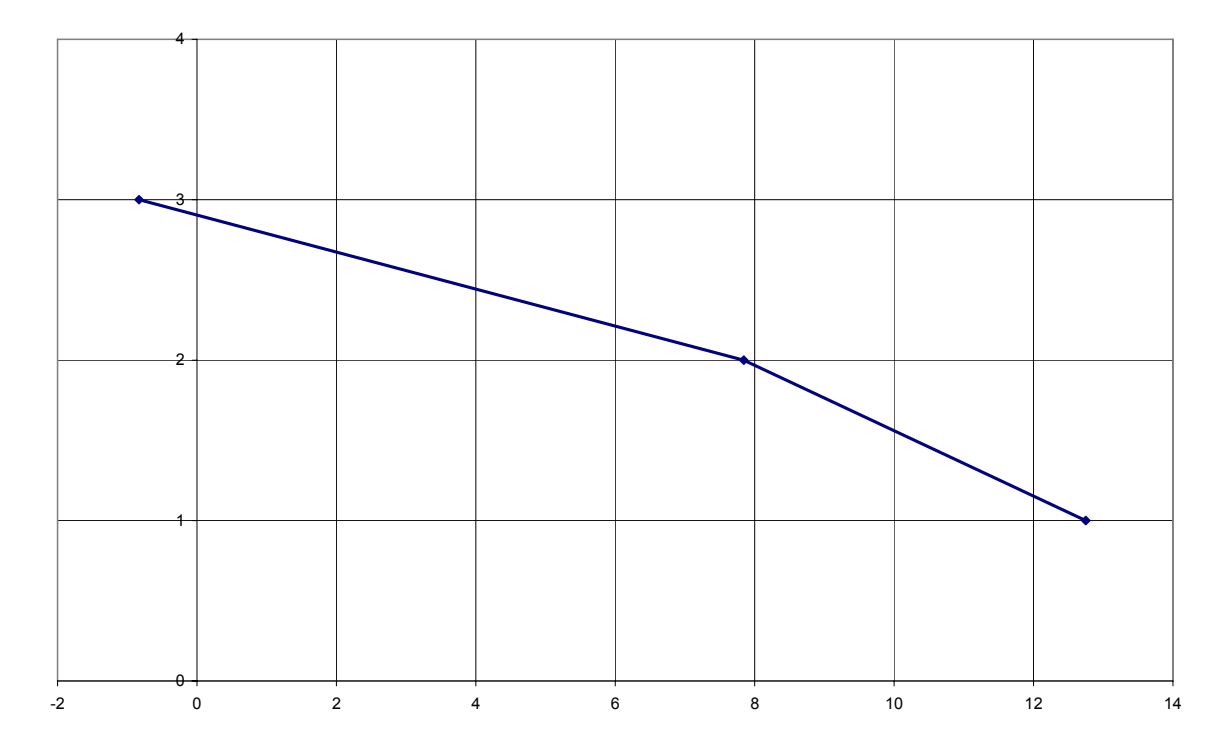

Рисунок 3.4 – Эпюра давления по высоте здания.

В данном здании запроектирована сбалансированная система приточновытяжной вентиляции, поэтому инфильтрирующийся воздух можно не учитывать, но т.к. данный курсовой проект носит учебный характер (чтобы овладеть данной методикой) и количество теплоты идущей на нагрев наружного инфильтрирующегося воздуха незначительное. Учитываем данные теплопотери.

### **4 Порядок расчёта бытовых теплопоступления в помещениях.**

В жилых зданиях следует учитывать, теплопоступления от людей, освещения, работающего электрооборудования и.т.д. Все эти теплопоступления объединяем, как бытовые теплопоступления и рассчитываем по формуле:

$$
Q_6 = q_{int} A_{n,n}, \tag{4.1}
$$

где qint – принимается из /3/, для жилых зданий из условий социальной нормы, т.е. в зависимости количества общей площади на одного человека, Вт/м<sup>2</sup>. А<sub>пл</sub> – площадь пола жилых помещений и кухонь, определяется по проекту, м<sup>2</sup>.

#### **4.1 Расчёт бытовых теплопоступлений.**

Согласно /3/ qint принимаем для жилых зданий без ограничения социальной нормы (с расчетной заселенностью квартиры 45 м<sup>2</sup> общей площади и более на человека)  $q_{int}$  = 10 Вт/м<sup>2</sup>.

Например для кухни на первом этаже, площадь которой 20,6 м<sup>2</sup>. Количество бытовых теплопоступлений будет:

 $Q_6 = 10 \cdot 20, 6 = 206 \text{ BT}$ ,

Для всех других комнат расчёт аналогичен, результаты сведены в таблицу 4.1.

| N <sub>2</sub><br>помещ | Наим<br>помещ        | Площадь<br>пола, $A_{nn}$ , м <sup>2</sup> | $t_{n}$ | $t=(t_n-t_n)$ , <sup>o</sup> C | $Q_i^6$ ,<br>Bт |
|-------------------------|----------------------|--------------------------------------------|---------|--------------------------------|-----------------|
| 005                     | Бассейн              | 76,7                                       | 30      | 64                             | 767             |
| 007                     | Бильярдная           | 39,4                                       | 21      | 55                             | 394             |
| 008                     | Комн<br>Отдыха       | 28,1                                       | 21      | 55                             | 281             |
| 009                     | Тренаж зал           | 28,6                                       | 18      | 52                             | 286             |
|                         |                      |                                            |         | <b>ИТОГ</b>                    | 1728            |
| 101                     | Комн для<br>прислуги | 19,73                                      | 21      | 55                             | 197             |
| 104                     | Спальня              | 22,6                                       | 21      | 55                             | 226             |
| 106                     | Гостиная             | 39,1                                       | 21      | 55                             | 391             |
| 107                     | Столовая             | 28,6                                       | 21      | 55                             | 286             |
| 108                     | Кухня                | 20,6                                       | 18      | 52                             | 206             |
|                         |                      |                                            |         | ИТОГ                           | 1306            |
| 201                     | Спальня              | 24,8                                       | 21      | 55                             | 248             |
| 203                     | Спальня              | 19,8                                       | 21      | 55                             | 198             |
| 205                     | Спальня              | 22,2                                       | 21      | 55                             | 222             |
| 207                     | Кабинет              | 39                                         | 21      | 55                             | 390             |
| 208                     | Спальня              | 22                                         | 21      | 55                             | 220             |
| 209                     | Спальня              | 16,8                                       | 21      | 55                             | 168             |
|                         |                      |                                            |         | <b>ИТОГ</b>                    | 1446            |
|                         |                      |                                            |         | общий итог                     | 4480            |

Таблица 4.1 – Величины бытовых теплопоступлений в жилых комнатах.

## **5 Тепловая мощность системы отопления. Сводная таблица.**

Тепловая мощность системы отопления равна, сумме теплопотерь через наружные ограждающие конструкции, потерь теплоты на нагрев наружного инфильтрирующегося воздуха и бытовых теплопоступлений (со знаком минус).

Таким образом, получаем следующее уравнение:

$$
\Sigma Q = Q_{\text{orp}} + Q_i - Q_6; \tag{5.1}
$$

Полученные значения сведены в общую (итоговую) таблицу 5.1 и определяется дефицит теплоты, который должен компенсироваться системой отопления.

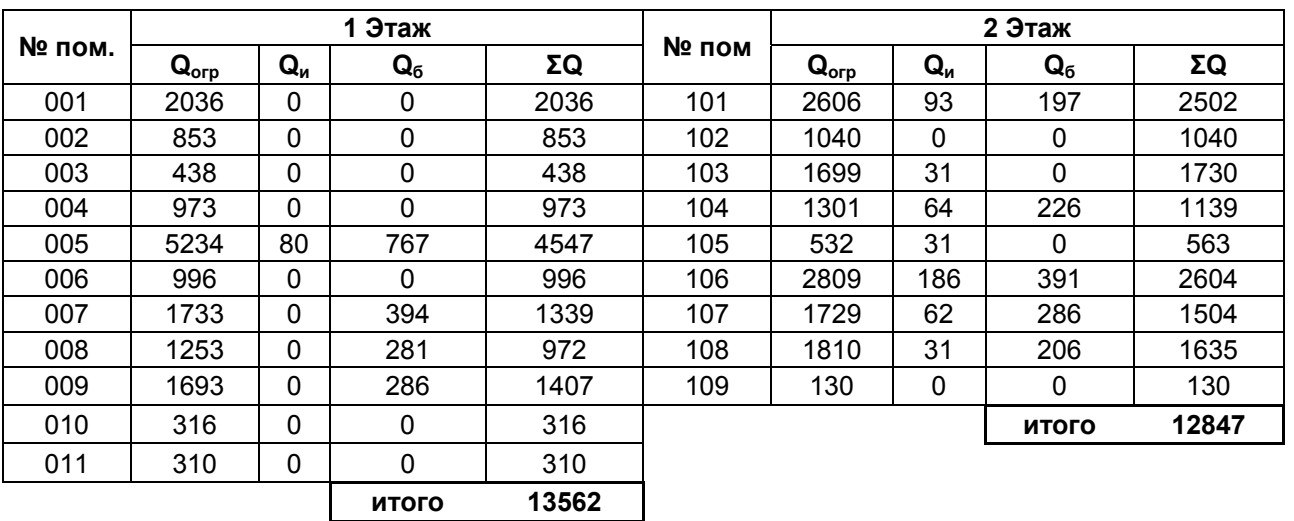

Таблица 5.1 Сводная таблица расходов теплоты в помещениях.

Продолжение таблицы 5.1.

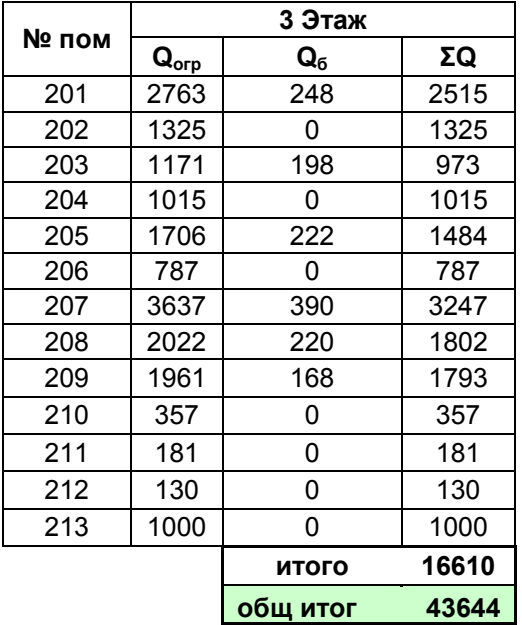

Теперь можно определить годовые затраты теплоты на отопления данного здания

 $Q_{\text{OT}}^{\text{TOA}} = Q_{\text{OT}} \cdot Z_{\text{OT},\text{neo}}$  3600  $\cdot 24 \cdot (t_{\text{II}} - t_{\text{OT},\text{II}})/(t_{\text{II}} - t_{\text{H},\text{D}}) = 43644 \cdot 21 \cdot 3600 \cdot 24 \cdot (55 / 27,5)$ = 158,4 ГДж.

#### **6 Оценка тепловой эффективности здания.**

Оценку тепловой эффективности здания производят по многим параметрам и методикам расчёта, в курсовом проекте приведены некоторые из них:

•  $q_1$  – удельный расход теплоты на отопление одного м<sup>2</sup> общей площади здания сравнивается с табличным значением определяемым по этажности здания и расчётной наружной температуры.

$$
q_1 = Q_{\text{or}}^{\text{ro},1} / A_{\text{obm}},\tag{6.1}
$$

•  $q_p - q_p - q_p$  тепловая характеристика здания сравнивается с нормативной удельной тепловой характеристикой, которую можно определить двумя способами.

$$
q_p = \Sigma Q / V_n \cdot (t_n - t_n), \tag{6.2}
$$

Величину нормативной удельной тепловой характеристики q – можно определить двумя способами:

#### **1 способ:**

$$
q = q_0 \cdot \beta_t, \tag{6.3}
$$

,где  $q_0$  – эталонная удельная тепловая характеристика, соответствующая разности температур: (18+30)=48 <sup>0</sup>С (Москва);

βt – температурный коэффициент, учитывающий отклонение фактической от расчётной разности температур, определяемый по формуле:

$$
\beta_t = 0.54 + 22/(t_n - t_n); \tag{6.4}
$$

Величину  $q_0$  – можно определить двумя способами:

- по справочнику, в зависимости от этажности и году строительства задания (учитывает, возрастающие с каждым годом нормы по энергоэффективности зданий).

- по формуле:

$$
q_0 = 1,16 \cdot [(1+2 \cdot d) \cdot A_{HC} + A_{3A}] / V_{\pi};
$$
\n(6.5)

, где А<sub>нс</sub> и А<sub>зд</sub> – площади наружных стен и здания в плане, м<sup>2</sup>;

d – коэффициент остекленности, равный:

$$
d = A_{\text{ok}} / A_{\text{HC}+\text{OK}} \tag{6.6}
$$

А<sub>нс+ок</sub> – суммарная площадь стен и оконных проёмов, м<sup>2</sup>;

## **2 способ:**

Удельную тепловую характеристику для любого здания можно определить, более точно с помощью формулы Ермолаева:

$$
q = 1,08 \cdot \{ P/S \cdot [K_{HC} + d \cdot (K_{OK} - K_{HC})] + 1/h \cdot (0,9 \cdot K_{HT} + 0,4 \cdot K_{T} ) \}
$$
 (6.7)

,где P, S, h – периметр м, площадь м<sup>2</sup> и высота здания, м;

 $K_{HC}$ ,  $K_{OK}$ ,  $K_{\pi T}$ ,  $K_{\pi \pi}$  – коэффициенты теплопередачи наружных стен, окон, чердачного перекрытия и перекрытия над грунтом.

#### **6.1 Расчёт удельного расхода теплоты на отопление.**

Для начала рассчитываем,  $q_1 - y$ дельный расход теплоты на отопление одного м<sup>2</sup> общей площади здания по формуле (6.1)

 $q_1$  = 43644 / 1540,5 = 28,33 Вт/м<sup>2</sup>

Теперь принимаем нормативное значение из таблицы /6/, для 3-хэтажного одноквартирного здания, построенного после 2000г:  $q_1^{\text{reg}}$  = 85 Вт/м<sup>2</sup> q<sub>1</sub>=31 < q<sub>1</sub><sup>reg</sup>=85 – условие выполняется. Высокая разница норматива и полученного значения, говорит об устаревших и заниженных требованиях, и вызывает сомнение, в необходимости использования данной методики.

## **6.2 Расчёт удельной тепловой характеристики здания.**

Определим удельную тепловую характеристику здания.

$$
q_p
$$
 = 43644 / [3639 (21+34)] = 0,218 BT/(M<sup>3.0</sup>C);

Температурный коэффициент будет равен, учитывая температуру наружного и внутреннего воздуха для Челябинска:

 $\beta_t$  = 0,54 + 22/(21 + 34) = 0,94

Тогда определяем эталонную удельную тепловую характеристику (двумя способами):

• По таблице, в зависимости от этажности – 3-хэтажное здание и температура наружного воздуха – (-34):

 $q_0 = 0,48 \text{ BT/(M}^{3.0} \text{C});$ 

Тогда q = 0,48·0,94 = 0,45 Вт/(м<sup>3.0</sup>С), видим что она почти в два раза больше q<sub>p</sub>, т.е. удовлетворяет необходимым нормам.

• По формуле (6.5), т.к. здание сложное, необходимо рассчитывать каждый этаж, и далее находить среднее значение, результаты расчёта сведены в таблицу. Например, цокольный этаж.

$$
A_{3A} = 391,7 \text{ m}^2, A_{0x} = 5,61 \text{ m}^2, A_{HC} = 389,7 \text{ m}^2
$$
  
d = 5,61 / (5,61+389,7) = 0,014;  

$$
q_0 = 1,16 \cdot [(1+2 \cdot 0,014) \cdot 389,7 + 391,7] / 1379 = 0,667 \text{ BT/(m}^{3.0}C)
$$

$$
q_p = 0,671 \cdot 0,94 = 0,627 \text{ BT/(m}^{3.0}C)
$$

Таблица 6.1 – Расчёт эталонной удельной тепловой характеристики здания.

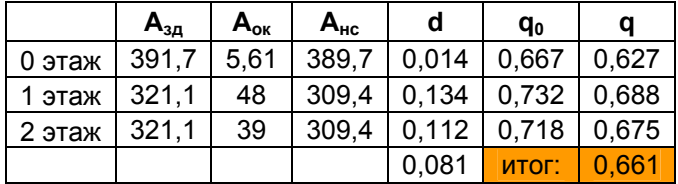

Видим, что и в этом способе эталонная удельная тепловая характеристика, значительно больше расчётной, это не вызывает удивления, потому что данная формула не учитывает многих особенностей здания, которые влияют на его общую тепловую эффективность.

## **6.3 Эталонная удельная тепловая характеристика, расчёт по формуле Ермолаева.**

Рассчитываемое здание сложное, поэтому необходимо производить расчёт для каждого из этажей, а потом находить среднее значение для всего здания. Т.е. сначала для каждого из этажей находим удельную тепловую характеристику без учёта теплопотерь через пол и потолок, далее находим среднее значение удельной тепловой характеристики по стенам, складываем с найденной по потолку и полу, и получаем итоговое значение, которое необходимо сравнить с расчётным значением данной величины. Т.е. если посмотреть на формулу, она состоит из двух частей. Теплопотери через стены и окна и теплопотери через пол и потолок. Итак, сначала рассчитываем теплопотери для наружных стен для 1, 2 и 3 этажей.

 $q_1$  = 110,7/391,7·[0,566+0,014·(1,43 – 0,566)] = 0,168 Bτ/(м<sup>3,0</sup>C),

 $q_2 = 87,9/321,1.$ [0,566+0,134 $\cdot$ (1,43 – 0,566)] = 0,228 B $\tau$ /( $M^{3.0}$ C),

 $q_3 = 87,9/321,1.$ [0,566+0,112 $\cdot$ (1,43 – 0,566)] = 0,216 B $\tau$ /( $\text{M}^{3.0}\text{C}$ ),

 $q_{cp}$  по этажам =  $(0,168.391,7+0,228.321,1+0,216.321,1)$  /  $(391,7+321,1+321,1)$  = 0,202 Вт/(м $^{3.0}$ C);

 $q_{nn}$  и пт = 1/10,56 $\cdot$ (0,9 $\cdot$ 0,243+0,4 $\cdot$ 0,226) = 0,029 Вт/(м $^{3.0}$ C); Тогда q<sub>0</sub> = 1,08·(0,202 + 0,029) = 0,249 Вт/(м<sup>3,0</sup>С);

Результаты расчётов сведены в таблицу.

Таблица 6.3 – расчёт эталонной удельной тепловой характеристики по формуле Ермолаева.

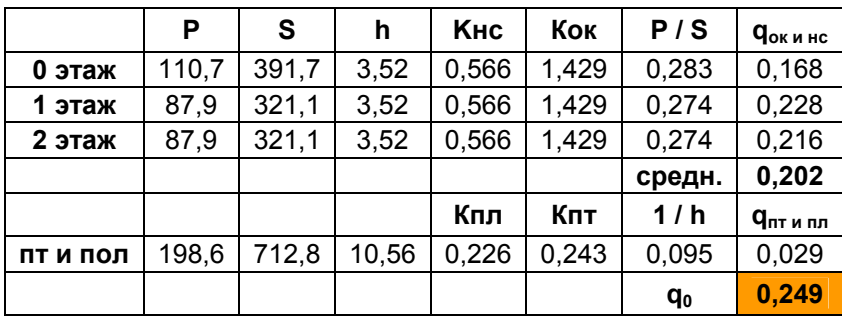

Т.к. пол в цокольном этаже – утеплённый по лагам непосредственно на грунте, рассчитанный по зонам, тогда коэффициент теплопередачи пола, можем определить, вычислив среднее значение, результаты в таблице.

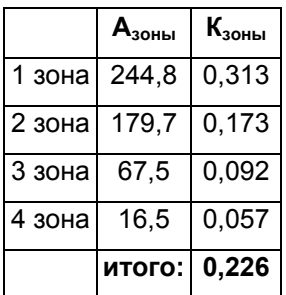

Таблица 6.4 – расчёт коэффициента теплопередачи для пола.

В результате, расчёта получаем q<sub>p</sub>=q. Значение удельной тепловой характеристики даже больше на несколько тысячных долей, что указывает на то что здание не удовлетворяет норме, правда на десятые доли процента, поэтому учитывая особенности здания и очень невысокое превышение нормы, оставляем конструкцию без изменений. Столь невысокое расхождение в результатах говорит о том, что формула Ермолаева, позволяет получить очень точные и верные результаты.

#### **7. Энергетический паспорт здания.**

Т.к. сопротивление теплопроводности стены – меньше нормативного, необходимо произвести расчёт на энергоэффективность, т.е. составить Энергетический паспорт здания. Расчёт производиться в соответствии, с нормами /3/ и /7/. Результаты расчёта сведены в таблицу, приложение 3. Расчётные условия определяем по /2/.

Геометрические показатели определяются по чертежу. Все результаты сведены в таблицу, приложение 3. При расчёте геометрических параметров, сравниваем коэффициент остекленности и коэффициент компактности здания сравниваем с нормируемыми значениями.

f = 105,1 / (105,1+837,4) = 0,112 <  $f<sup>reg</sup>$  = 0,18

 $k_e^{des}$  =  $A_e^{sum}$  /  $V_h$  = 1524,2 / 2944,8 = 0,518 < 0,54 (регламентированное значение принимается по /7/ в зависимости от этажности и внутренней площади).

Теплотехнические показатели сопротивления теплопередаче стен. окон. балконных и входных дверей, чердачных перекрытий и утепленного пола по грунту определяются из расчёта или по каталогам производителя, или по результатам лабораторных исследований. Полученные результаты сведены в приложении 3. Нормируемые значения определяем по /3/, в зависимости от D d. Далее рассчитываем приведенный коэффициент теплопередачи здания.

 $K_{tr}^{m} = (A_{w}/R_{w} + A_{F}/R_{F} + A_{ed}/R_{ed} + A_{c}/R_{c} + A_{f}/R_{f}) / A_{e}^{sum} = (837,4/1,77 + 105,1/0,7 +$  $5,8/0,95 + 277/4,12 + 315,2/4,43$  /  $1540.5 = 0.5$  BT/m<sup>2\*0</sup>C

После этого рассчитывается условный коэффициент теплопередачи здания, учитывающий теплопотери за счёт инфильтрации и вентиляции ( $k_{\text{inf}}^{\text{m}}$ ).

 $K_{\text{inf}}^m = 0.28 \cdot c \cdot n_a \cdot B_v \cdot V_h \cdot \text{po}_a^h \cdot k / A_e^{\text{sum}}$ 

с - удельная теплоёмкость воздуха, равная 1 кДж/(кг<sup>о</sup>С);

 $\beta_{v}$  – коэффициент снижения объема воздуха в здании, учитывающий наличие внутренних ограждающих конструкции, принимается 0,85;

 $V_h$  – отапливаемый объем здания, в геометрических характеристиках, м<sup>3</sup>;  $A_e^{sum}$  – общая площадь, в геометрических характеристиках, м<sup>2</sup>;

 $\text{po}_{\text{a}}^{\text{ht}}$  – средняя плотность приточного воздуха за отопительный период, кг/м<sup>3</sup>.

$$
po_a^{ht}
$$
 = 353 / [273+0.5·(t<sub>int</sub>+t<sub>ext</sub>)] = 353 / [273+0.5·(21-34)] = 1.32  $\text{kr/m}^3$ ;

 $t_{\text{int}}$ ,  $t_{\text{ext}}$  – это расчётная температура внутреннего и наружного воздуха,  $^{0}$ С, принимается по /2/.

 $n_a$  – средняя кратность воздухообмена здания за отопительный период, ч<sup>-1</sup>, определяемая по формуле;

$$
n_a = \left[ (L_v \cdot n_v) / 168 + (G_{inf} \cdot k \cdot n_{inf}) / (168 \cdot p o_a^{ht}) \right] / (B_v \cdot V_h);
$$

 $L_v$  – количество приточного воздуха, поступающего в здание, принимаем по расчёту, представленного в курсовом проекте по вентиляции.

L<sub>v</sub> = 6002  $\text{M}^3/\text{H}$ :

nv – число часов работы механической вентиляции в течении недели, принимаем равным 168 ч;

k – коэффициент учета влияния встречного теплового потока в светопрозрачных конструкциях, равный для окон и балконных дверей с двойными раздельным переплётами k=0,8;

n<sub>inf</sub> – число часов учета инфильтрации в течение недели, принимается равным 0 ч;

После этого определяется средняя кратность воздухообмена здания за отопительный период.

 $n_a = [ (6002.168)/168 + 0 ] / (0.85.2761) = 2.56.$ 

В итоге рассчитываем условный коэффициент теплопередачи здания, учитывающий теплопотери за счёт вентиляции.

 $K_{\text{inf}}^{\text{m}}$  = 0,28·1·2,56·0,85·2761·1,32·0,8 / 1540 = 1,156 Вт/м<sup>2\*0</sup>С.

В заключении определяем общий коэффициент теплопередачи здания.

$$
K_{m} = K_{inf}^{m} + K_{tr}^{m} = 0,499 + 1,156 = 1,655 B_{T}/m^{2*0}C;
$$

После переходят к следующей части энергопаспорта здания – это энергетические показатели.

Во-первых, находят общие теплопотери здания через НОК за отопительный период.

 $Q_h = 0.0864 \cdot K_m \cdot A_e^{\text{sum}} \cdot D_d = 0.0864 \cdot 1.655 \cdot 1540 \cdot 3161 = 696348 \text{ M/L} \cdot K$ 

Во-вторых, определяют бытовые теплопоступления. Принимаем, что q<sub>int</sub> удельные тепловыделения в здании, равны 10 Вт/м<sup>2</sup>, т.к. по /3/ это значение для жилых зданий без ограничения социальной нормы, с расчётной заселенностью квартиры 45 м<sup>2</sup> общей площади и более на человека.

 $Q_{\text{int}} = 0.0864 \cdot q_{\text{int}} \cdot z_{\text{ht}} \cdot A_{\text{l}} = 0.0864 \cdot 10 \cdot 218 \cdot 278 = 52362 \text{ M} \cdot \text{L} \cdot \text{M}$ 

В-третьих, приступают к расчёту теплопоступлений от солнца. При выполнении расчёта, удобно воспользоваться приложением 2, из этой таблицы выписывают все светопрозрачные ограждающие конструкции, их площадь и расположение по отношению к сторонам света (таблица 7.1). Производится сортировка по сторонам света и суммируется площадь, т.е. определяется суммарная площадь на каждую из сторон света.

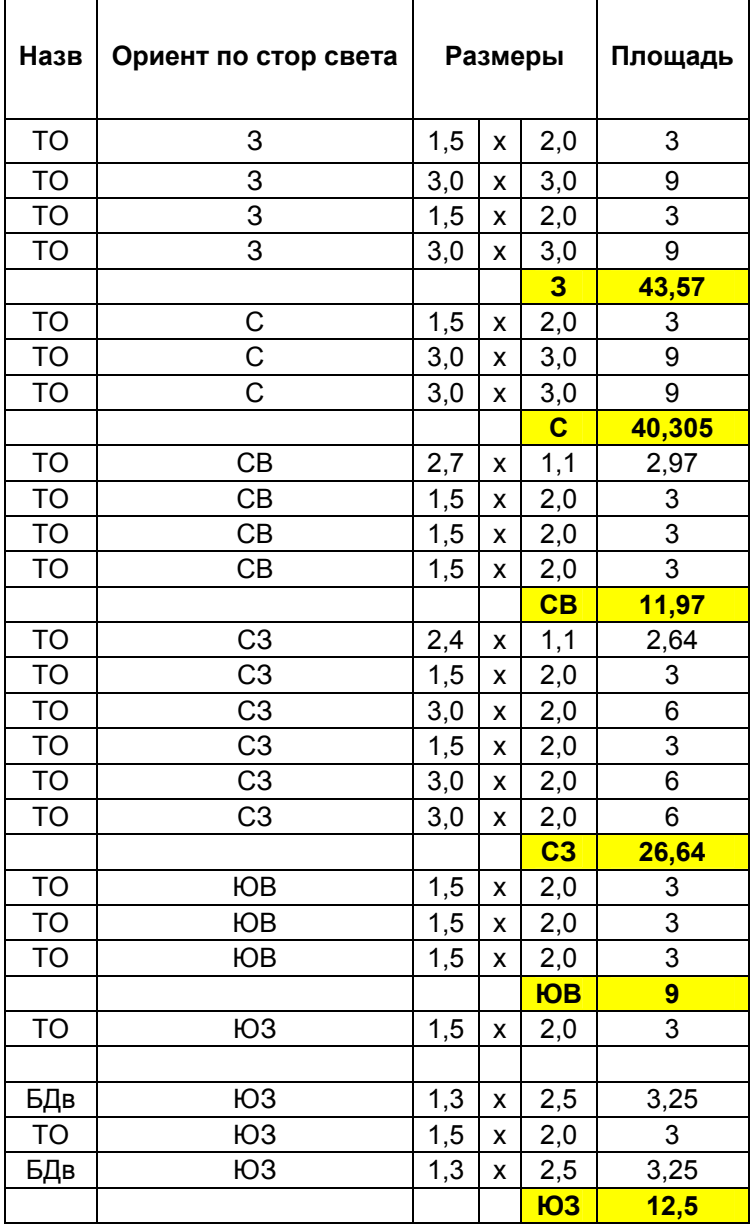

Таблица 7.1 – Светопрозрачные ограждающие конструкции.

Далее из /2/, выписываем величины солнечной радиации на вертикальные поверхности. На каждую из сторон горизонта, для каждого месяца. Принимаем для Челябинска, продолжительность отопительного периода 218 суток, считаем, что отопительный период продолжается с октября по апрель – это приблизительно 210 суток. Ещё 8 суток принимаем – конец сентября (8/30=0,267). В итоге получаем средние значения для каждой стороны света, за отопительный период.

|                | 0,267*сент | OKT | нояб | дек | ЯНВ   | фев | мар | апр | <b>CVMM</b> |
|----------------|------------|-----|------|-----|-------|-----|-----|-----|-------------|
| C              |            | 0   |      | 0   |       | 0   | 0   | 106 | 106         |
| Ю              | 608        | 598 | 486  | 400 | 425   | 528 | 673 | 638 | 3910,336    |
| в              | 366        | 239 | 139  | 93  | 104   | 187 | 327 | 480 | 1666,722    |
| 3              | 366        | 239 | 139  | 93  | 104,0 | 187 | 327 | 480 | 1666,722    |
| ЮB             | 547        | 476 | 346  | 245 | 313   | 394 | 556 | 592 | 3068,049    |
| Ю3             | 547        | 476 | 346  | 245 | 313   | 394 | 556 | 592 | 3068,049    |
| CB             | 185        | 95  |      | 0   | 0     | 0   | 130 | 236 | 510,395     |
| C <sub>3</sub> | 185        | 95  |      |     |       |     | 130 | 236 | 510,395     |

Таблица 7.2 - Значения солнечной радиации на вертикальные поверхности.

В результате рассчитываем теплопоступления от солнечной радиации для всего здания, по формуле.

 $Q_s = \tau_f k_f (I_c A_c + I_{cs} A_{cs} + ... + I_{cs} A_{cs}) = 0.5.076 (106.40.31 + 1666.72.43.57 + 3068.1.9 +$  $3068.1.12.5 + 510.4.11.97 + 510.4.26.64 = 61773 \text{ MHz}$ 

В заключении, сначала определяем расход тепловой энергии на отопление здания за отопительный период, по формуле.

$$
Q_h^{\gamma} = [Q_h - (Q_{int} + Q_s) \cdot v \cdot \zeta] \cdot \beta_h = [696348 - (52362 + 61773) \cdot 0.95 \cdot 0.8)] \cdot 1.05 = 640085 \text{ MJ/K}.
$$

Потом, определяем расчётный удельный расход тепловой энергии на отопление здания.

$$
q_h^{\text{des}} = 10^3 \cdot Q_h^{\text{y}} / (V_h \cdot D_d) = 10^3 \cdot 640085 / (2761 \cdot 3161) = 73{,}35 \text{ KJ/K} / (M3 \text{ x }^{\circ} \text{C} \text{ x cyt}).
$$

Данное значение сравниваем с нормативным (q<sup>reg</sup>=75), т.к. полученное значение меньше нормируемого, делаем следующий вывод.

Т.к. выполняются санитарно-гигиенические требования (требования №2) и требования по энергетической эффективности (требования №3), но не выполняются требования №1. То по /3/, это здание удовлетворяет необходимым требованиям.

## Библиография

- 1. СНиП 41-01-2003 "Отопление и вентиляция".
- 2. СНиП 21-01-99 "Строительная климатология".
- 3. СНиП 23-02-2003 "Тепловая защита зданий".
- 4. СНиП 2.04.05-91\* "Отопление и вентиляция".
- 5. "Теоретические основы создания микроклимата в помещении", Учебное пособие, Н.Т. Магнитова, Ч. 2004г.
- 6. "АВОК" №2, 2005г.
- 7. СП 23-101-2004 "Тепловая защита зданий".